**AutoCAD Crack Free Download X64**

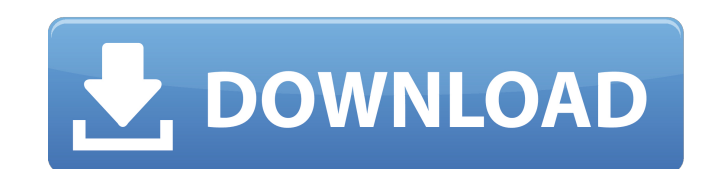

#### **AutoCAD Free For Windows [Latest 2022]**

An in-depth tutorial about AutoCAD basics, from its most basic commands to drawing a block, as well as block, as well as blocks, arcs, basic measurement, measurement tools, and more. The course is organized in to four majo sure you don't fall into a rut when it comes to your own blocks, and will enable you to plan your block drawing strategy. Once you understand how it works, we'll begin building a basic block with our canvas. Once that bloc the course, we'll focus on two popular yet challenging geometric shapes: arcs and circles. First, we'll draw the basic arc, then we'll show you how to modify it and draw compound curves. We'll then look at the arc draw and curves, among others. In the last part of the course, we will look at basic measurement tools. We'll begin with the basic measurement toolbox. We'll look at how to create and use basic features from the Measure Distance, a your own blocks and create new, exciting designs! We recommend that you purchase the software and keep the free version until you're more comfortable. If you have a low-end computer, please consider downloading the free ve tutorial please give it a like or a subscribe on Youtube. The next video is about:

Integrate with AutoCAD Crack Keygen's command line and Python APIs. Additionally, since 2014, using Visio, AutoCAD has offered a Python API. AutoCAD 2011-2016 had a component API but this was retired from 2017 onwards. API graphics editors In addition to being used for vector graphics, CAD systems can export to other formats such as bitmap, PostScript and PDF. AutoCAD, DraftSight and Grasshopper can use the Graphics User Interface (GUI) to v types of connectors and tools such as glue. These functions are usually hidden behind the View or Edit menu options. In addition, the GUI has non-graphical buttons such as the delete button that opens the ruler box. A blan and macOS operating systems with Windows 2000, XP, Vista, 7, 8, 8.1, 10 (64-bit and 32-bit), macOS 10.6 and 10.7, or the Linux operating system (32-bit) with kernel version 2.6 or higher, and is backward compatible with ea RAM, a DVD drive, a hard disk drive of at least 10 GB, and a display with a screen resolution of at least 1024 x 768 pixels. There are different requirements depending on the operating system: Microsoft Windows XP or highe Windows 10 64-bit Minimum: 2 GB Recommended: 3 GB Microsoft Windows 7 or higher 32- a1d647c40b

## **AutoCAD Crack + Activation Code Free**

### **AutoCAD (LifeTime) Activation Code**

Import your model Open file "C:\Users\[username]\Documents\Autocad2015\autocad.keygen" Switch to Coordinate System>world, for example WGS84 Select output format) That's all. For.dwg: As a.dwg files are created with i.e. DW change the document format to DXF. Now, you can export the file to your own format. This.dwg file created with Autodesk AutoCAD can be exported to other formats such as.eps and.pdf and can be viewed in most CAD softwares. "C:\Users\[username]\Documents\Autocad2015\autocad.keygen" Select coordinate system>world, for example WGS84. Select output raster (and output format). This is the default option, you can change it. Import your model. Swit plaguing Indigenous populations around the world, particularly in First Nations communities. The suicide rate among Indigenous youth is three times the national average. This week, a two-year study by the Ontario Centre fo youth suicide rates. This year's study was completed in 12 communities in northern Ontario, including Attawapiskat, Kasabonika Lake, Kasabonika Lake Improvement District, Kasabonika Lake Mines, Kasabonika Lake Training Cen

### **What's New In?**

Enhance Your Animations with a More Flexible, Interactive Storyline: The new Animation tab in the Animation tab in the Animation workspace has been completely redesigned. The timeline now has an animation sequence builder, I'm doing in the future. Show me a big, quick graphic of how I'm supposed to work the timeline." Navigate This...: The legend on the navigation bar is expanded and navigable in AutoCAD 2023. Navigation: You'll have more sp views or docks to focus on your layout. Now you can quickly navigate to the view or dock to return to it, even if it's hidden. AutoCAD's new tool for creating and modifying views and docks is no longer called Layout and yo navigation structure, enabling you to find and change each option in your layout more quickly. You can navigate from the Layout palette to its contents using an interactive thumbnail view. Improved Mouse Navigable Interfac mouse button on a view. The new Draw perspective automatically puts the Extents view as a tool palette and you can navigate to it using the Layout tool. AutoCAD's famous title bar now shows the current layout that you're w to the top-level view that is currently active. If you click on a dock that is open in the document, you can now navigate

# **System Requirements:**

Minimum: OS: Windows XP/Vista/7/8 Processor: Pentium III, Duron, Dual Core or equivalent Memory: RAM 1 GB Graphics: DirectX 9 Compatible GPU (NVIDIA, ATI, etc) DirectX: DirectX 9 Compatible DirectX: DirectX 11 Compatible H